## RCO Fact Extractor SDK Основные этапы обработки текста

#### Назначение:

выделение из текста структурированной информации на основе правил и шаблонов.

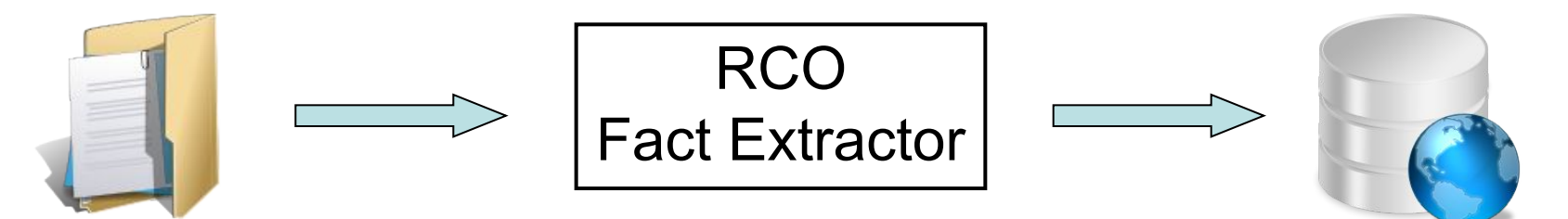

На выходе:

- различные классы сущностей, упомянутых в тексте: персоны, организации, география, предметы, действия, атрибуты и др.;
- сеть отношений, связывающих эти сущности;
- грамматическая информация о составляющих текста;
- семантическая интерпретация результатов разбора поиск описаний ситуаций, удовлетворяющих заданным семантическим шаблонам.

# Этапы обработки текста

- 1. Токенизация
- 2. Газеттер
- 3. Морфологический анализ
- 4. Семантический словарь
- 5. Кейп (CAPE C Annotation Patterns Engine)
- 6. Модуль выделения именованных объектов, в том числе предопределённых пользователем объектов
- 7. Синтаксический анализ
- 8. Поиск фактов
- 9. Разбор таблиц

### Токенизация

- Кодировка 1251 и 1252  $\bullet$
- Форматы html и текст  $\bullet$
- Категории токенизации:  $\bullet$ 
	- текстовый блок
	- абзац
	- предложение
	- слово (токен)
- Типы токенов:
	- знак препинания
	- русское слово
	- латинское слово
	- специальная конструкция

## Газеттер

Осуществляет поиск слов и словосочетаний с учётом словоформ. Найденным терминам присваиваются указанные в словаре атрибуты. При обнаружении многословного термина, его слова «склеиваются». При пересечении цепочек слов-кандидатов на склеивание вычисляется «оптимальное» покрытие текста цепочками.

Фрагмент словаря должностей:

Person:Position главный MAIN врач MSYN главврач главврач MSYN генеральный MAIN директор MSYN гендиректор гендиректор MSYN

#### Примеры из словарей газеттера

• Можно указывать грамматические значения для неизвестных слов: **врио SYN {SpeechPartDetailed="NounAnimateM",WordBase="ВРИП", Case="Any",Number="Singular",Person="Third",Gender="Masculine"}**

• Можно указывать все словоформы для неизвестных нестандартно склоняющихся слов:

#### **Event:Event**

```
pr-кампания SYN
  {SpeechPartDetailed="NounF",Case="Nominative",Number="Singular",
  Person="Third",Gender="Feminine"}
```

```
pr-кампании SYN
```

```
{SpeechPartDetailed="NounF",Case="Generative",Number="Singular",
Person="Third",Gender="Feminine"}
```

```
pr-кампании SYN
```

```
{SpeechPartDetailed="NounF",Case="Dative",Number="Singular", 
Person="Third",Gender="Feminine"}....
```
## Морфологический анализ

Определение грамматических характеристик слова (часть речи, падеж, число, род, лицо и т.д.)

В основном словаре:

- 110 тыс. слов (52 тыс. существительных, 24 тыс. глаголов, 33 тыс. прилагательных, остальное – наречия, служебные, наименования, имена, фамилии, география)
- 743 приставки для правил точного анализа неизвестных слов
- 162 окончания для правил точного анализа неизвестных слов

В дополнительном словаре: 27 тыс. фамилий и 23 тыс. имён.

Неизвестные слова анализируются в приближенной морфологии по правилам на известные приставки/окончания и на основе частоты суффиксов и окончаний известных слов.

## Семантический словарь

Навешивает на сущности текста семантические категории и определяет принадлежность к семантическому ряду.

Основные категории:

- контекст места (дома, везде, далеко, здесь)
- контекст времени (весной, зачастую, завтра, когда-нибудь)
- предметные (деревня, надкус, покупатель)
- событийные (использовать, использование, инвестировать, инвестирование, укус)
- признаковые (сила, сильный, бодливость, бодучесть)
- одушевлённые/неодушевлённые (дядя/дуб)
- материальные/нематериальные (жаба/жадность)
- естественные/искусственные (залив/замок)
- имена собственные/нарицательные (Петя/мальчик)
- собирательные (множество, ряд, стог)
- обозначение части (вершина, край, половина)
- единицы измерения (неделя, тонна, март)
- Примеры семантических рядов:
- КОРЫСТОЛЮБИЕ,ЗЛАТОЛЮБИЕ
- КОРОЛЬ,КОРОЛЕВНА,КОРОЛЕВИЧ,КОРОЛЕВА
- ЧЕРТ,ЧЕРТЯКА,ЧЕРТЯГА,ЧЕРТУШКА,ЧЕРТИХА,ЧЕРТИК,ЧЕРТЕНОК

## Кейп (CAPE)

Выделение в тексте сущностей с помощью специальных правил и регулярных выражений. Правила написаны на специальном языке, который транслируется в конечный автомат.

Примеры сущностей:

- даты: 03.01.1981, с 1-го мая, вчера и сегодня, 22.02.2013г., 2012-2013гг.
- денежные суммы: 1р., 5 руб., 10 рублей 20 коп., 3\$
- номера телефонов: 916-123-45678, 8(495)-987-65, тел. 345-35-45
- адреса: г. Москва, луж Набережная, 6А; ул. Красина 24кв1
- ссылки на нормативно-правовые акты: пп.7 ч.3 КОАП от 03.03.2000г.

<u>Вход</u> – цепочка токенов/сущностей с набором атрибутов. Правило – ограничения на атрибуты токенов/сущностей в цепочке. Результат – объединение цепочки в новую сущность, изменение атрибутов сущностей в цепочке.

Rule: EMail\_Rule

- (  $({\text{Token.Text}} = \text{"[0-9A-z]. }\{-] + \textcircled{0-9A-z}. \{-] + "\}$ ):value ):EAddress
- $\rightarrow$  :EAddress.Token = { Type = "Word", SemanticType = "Special:Email", Rule = "EMail\_Rule" }, :EAddress.Cape =  $\{$  Value = :value.Token.Text  $\}$

## Примеры правил CAPE

Правила могут основываться на предыдущих правилах. В данном примере используется семантический тип, определяющийся правилами для выделения дат:

Rule: DateOfBirth\_Rule2

```
( ({\text{Token.Text}} = \sqrt{\text{qar}}({\text{qar}})]{Token.Text = \gamma "год"}}{Token.Text = \gamma "рождения"}
```
({Token.Text == ":"}|{Token.Text == "-"})?

({Token.SemanticType == "Time:Date"}):value

):DateOfBirth

```
--> :DateOfBirth.Token = { Type = "Word", SemanticType = "Special:DateOfBirth", Rule = 
"DateOfBirth_Rule2" },
```
:DateOfBirth.Cape =  $\{$  Value = :value.Token.Text  $\}$ 

Есть возможность использовать макросы и фильтры, наследовать атрибуты:

Rule: MetroStationName\_Rule

```
( ( METRO_KEY_FULL (QUOT)? {Token.Filter =< "Metro:Name"} (QUOT)? ) ):metro
```

```
--> :metro.Token = { Type = "Word", SemanticType = "Geoplace:Metro", Text = :metro.Token.Text,
Rule = "MetroStationName_Rule"},
```
: metro. Morph =  $\{$  : morph info. Morph  $\}$ 

## Модуль выделения именованных объектов

- Выделяет имена персон, названия организаций и географические наименования по общим правилам, опираясь на морфологию и ключевые слова. Примеры:
- ‒ Иванов А. М., Петра Сергеевича Капицы, г-н Кириенко, И. Крапивин
- ‒ АО «МММ», комбинат «Россельмаш», завод металлоконструкций им. Ленина
- ‒ г. Москва, Владимирская и Новгородская области
- Производит поиск референтных упоминаний объектов (Путин = президент РФ = глава России)
- Устанавливает кореферентность (Мы пошли к Иванову. Он рассказал всё.)
- «Схлопывает» упоминания одного и того же объекта в разных местах текста. Примеры:
- Никита Сергеевич Хрущов поднялся на трибуну…… В своей речи Хрущов...
- Банк Уралсиб отчитался за год... Убытки банка составили...
- Идентифицирует объекты, описанные в формате XML.

## Примеры XML-описаний объектов

Пример xml-описания для объекта «Путин», тип «персона»:

<object id="ПУТИН ВЛАДИМИР ВЛАДИМИРОВИЧ" type="person"> <fields> <field name="gender">мужской</field> <field name="last name" modify="yes">Путин</field> <field name="first name" modify="yes">Владимир</field> <field name="middle name" modify="yes">Владимирович</field> </fields> <desc> <syn type="normal">преемник Ельцина</syn> <syn type="context">российский президент</syn> <syn type="context">наш президент</syn> <syn type="context">президент Российской Федерации</syn> <syn type="context">глава России</syn> <syn type="context">президент РФ</syn> <syn type="context">глава правительства</syn> <syn type="context">премьер-министр</syn> <syn type="context">премьер</syn> </desc> </object>

## Примеры XML-описаний объектов

Пример xml-описания для объекта с типом «организация»:

```
<object id="ПРОМТОРГБАНК" type="organization">
<fields>
<field name="gender">мужской</field>
<field name="full name" modify="yes">Акционерный коммерческий Промышленно-
торговый банк</field>
</fields>
<desc>
<syn type="normal" case="any">АК Промторгбанк (ЗАО)</syn>
<syn type="normal" case="any">ЗАО "Акционерный коммерческий Промышленно-
торговый банк"</syn>
<syn type="normal" case="any">ЗАО АК Промторгбанк</syn>
<syn type="normal" case="any">ЗАО "АК Промторгбанк"</syn>
<syn type="normal">Промышленно-торговый банк</syn>
<syn type="normal">Промторгбанк</syn>
</desc>
</object>
```
#### Синтаксический анализ

Синтаксический разбор предложения в терминах дерева зависимостей. Установление синтактико-семантических связей между словами и их ролей (субъект, объект, предикат и т.д.).

 *\_(НАПОМНИМ ,->\_(ВЧЕРА->\_VP(\_NP( \_Position\_:ПРЕМЬЕР-МИНИСТР<- ВЛАДИМИР ПУТИН<-:\_Person\_ )<-\_PP(НА ВСТРЕЧЕ<-\_PP(С АКТИВОМ))->\_VP(ПАРТИИ->ЗАЯВИЛ))))*

*\_S'(, ЧТО<-\_PP(ПОСЛЕ ИНАУГУРАЦИИ)->\_PP(В КАЧЕСТВЕ ПРЕЗИДЕНТА)->\_VP(СЛОЖИТ<-\_NP(ПОЛНОМОЧИЯ<-\_NP(ПРЕДСЕДАТ ЕЛЯ<-" ЕДИНОЙ РОССИИ "))))*

Пример1: *Напомним, вчера премьер-министр Владимир Путин на встрече с активом партии заявил, что после инаугурации в качестве президента сложит полномочия председателя «Единой России»*.

> *\_VP(\_NP(ОБЪЕМ<-\_NP(ПРОДАЖ<-ХОЛДИНГА OZON))-> \_hVP(\_(ВЫРОС<-НА 78%) И \_(СОСТАВИЛ<-8,8 МЛРД РУБ.)))*

Пример2: *Объем продаж холдинга Ozon вырос на 78% и составил 8,8 млрд руб.*

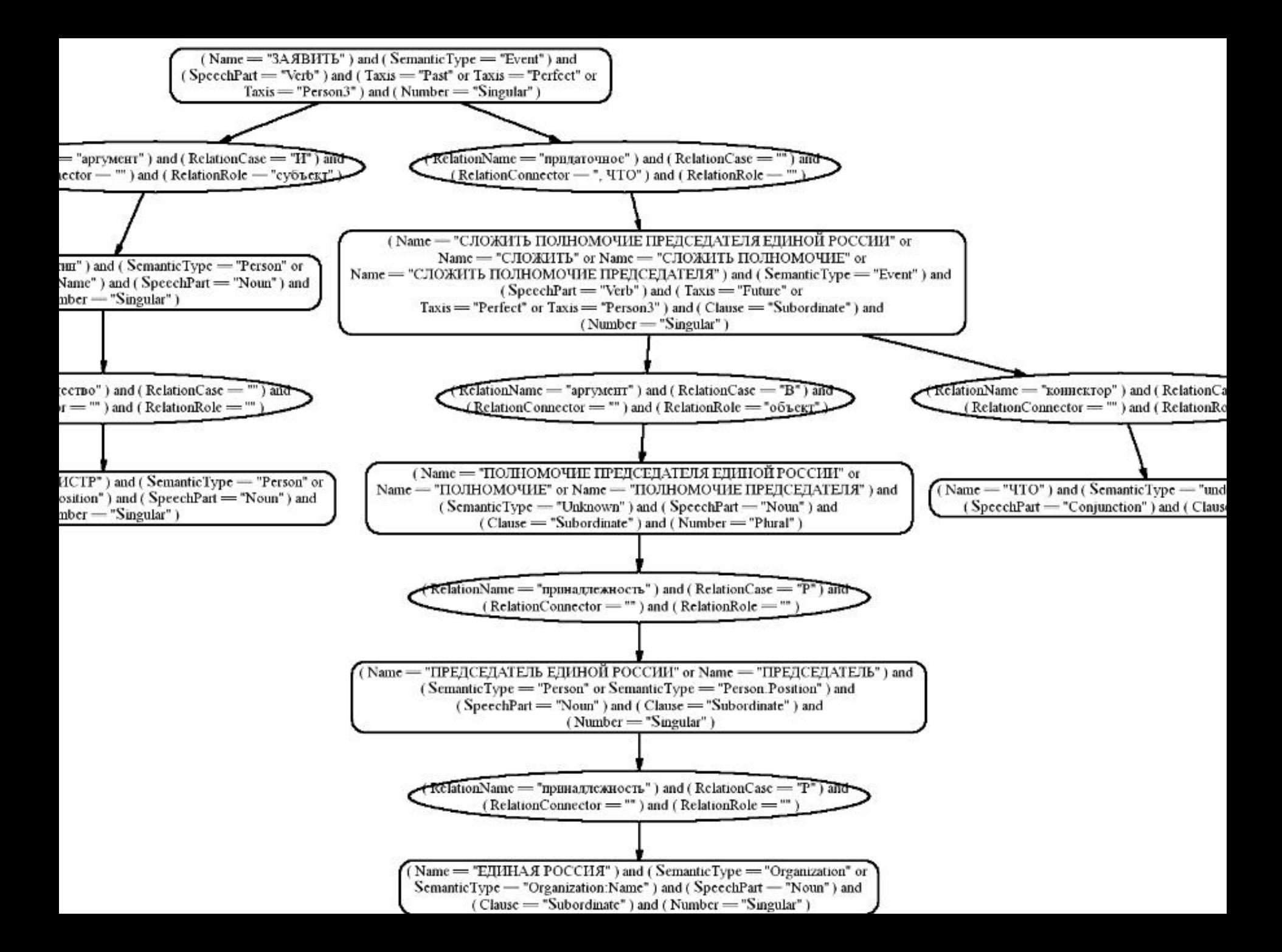

#### Поиск фактов

Производится с помощью шаблонов на основе синтаксического разбора предложения.

В графе синтаксического разбора атрибуты. В графе шаблона у узлов ограничения.

Ищется подграф в графе синтаксического разбора , у которого атрибуты соответствуют ограничениям шаблона

Типы вершин в шаблоне:

- обязательные
- необязательные
- запрещающие

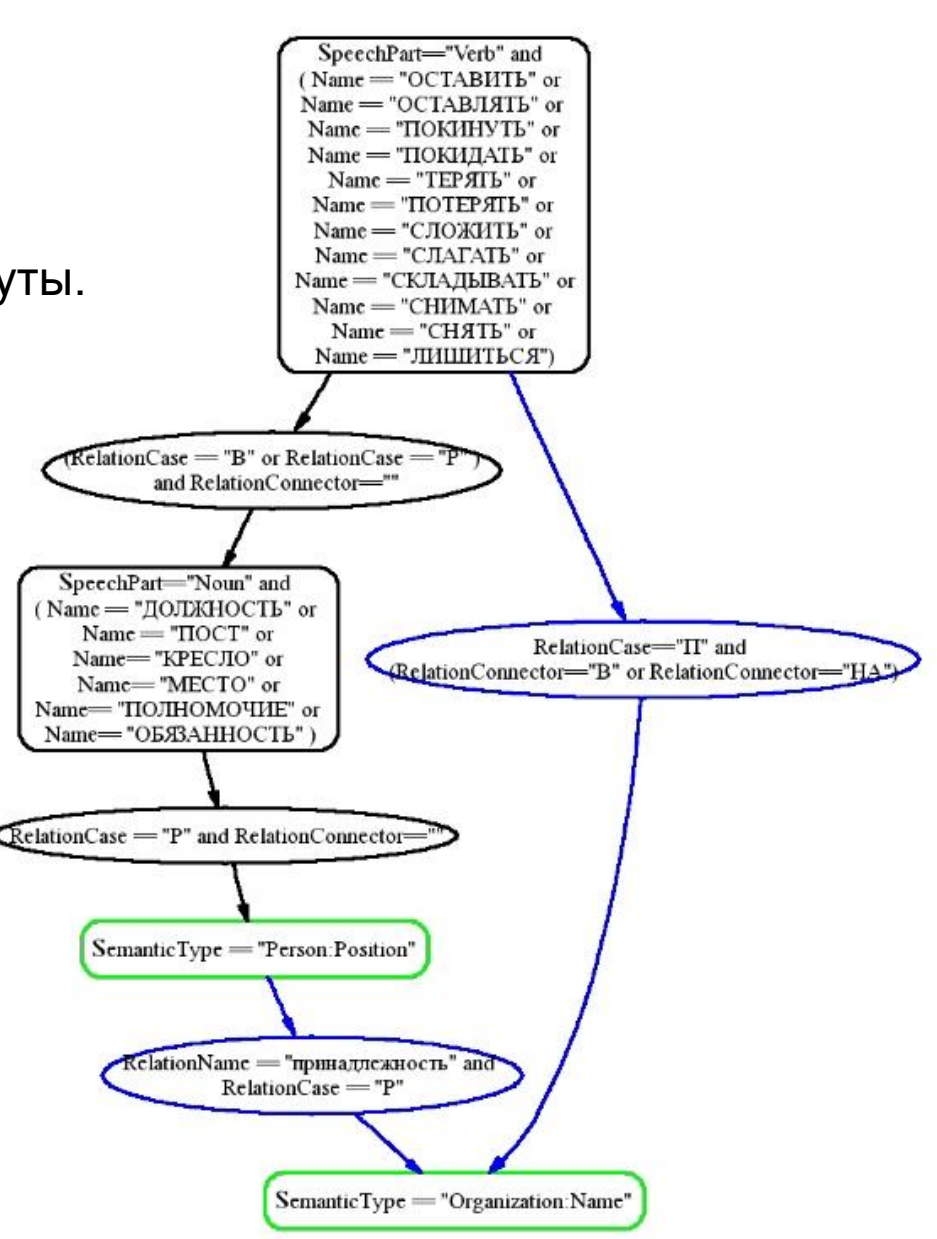

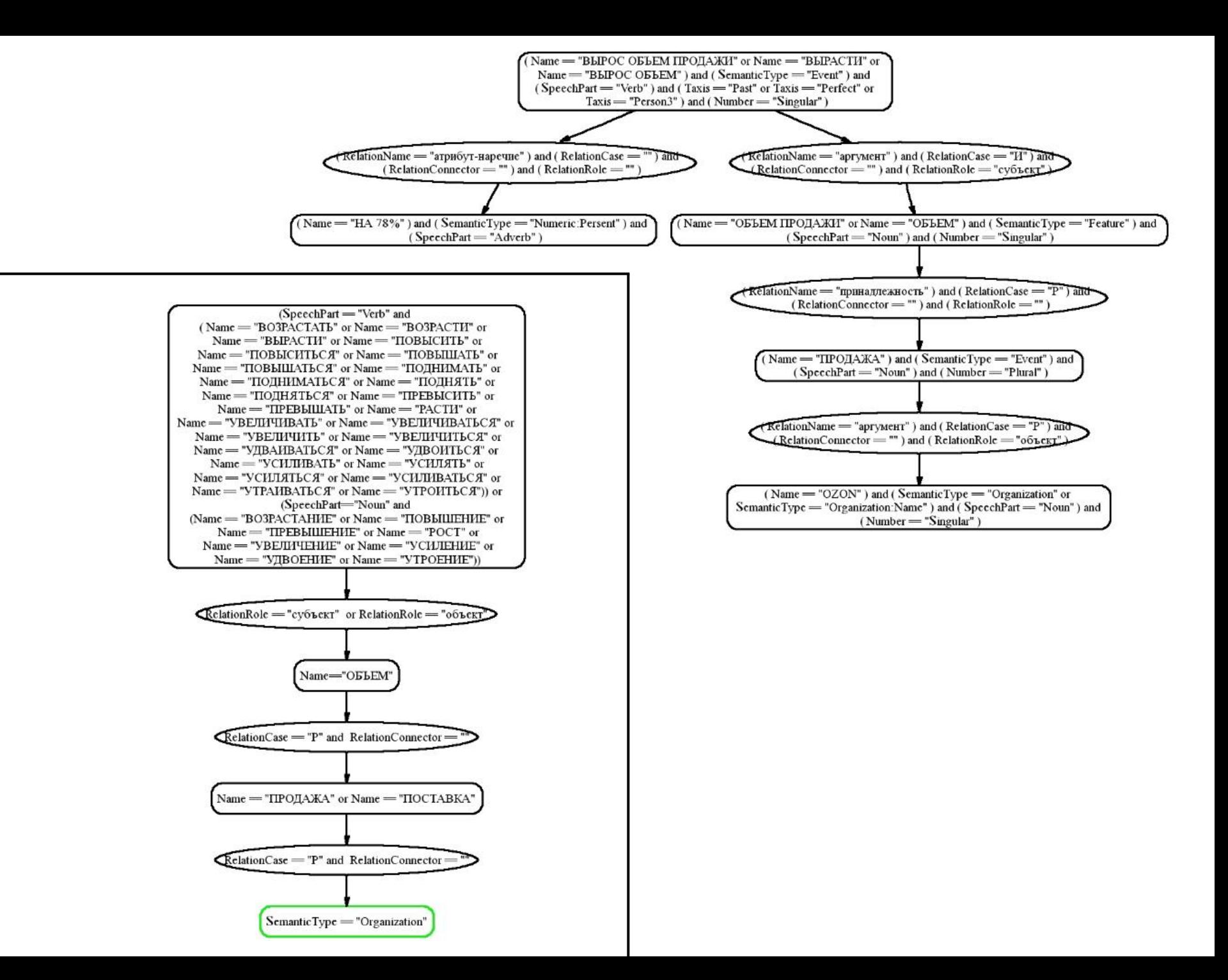

### Разбор таблиц

С помощью правил, написанных на языке CAPE, связывает сущности из разных полей таблицы и оформляет эти связи в виде фактов.

#### Пример таблицы:

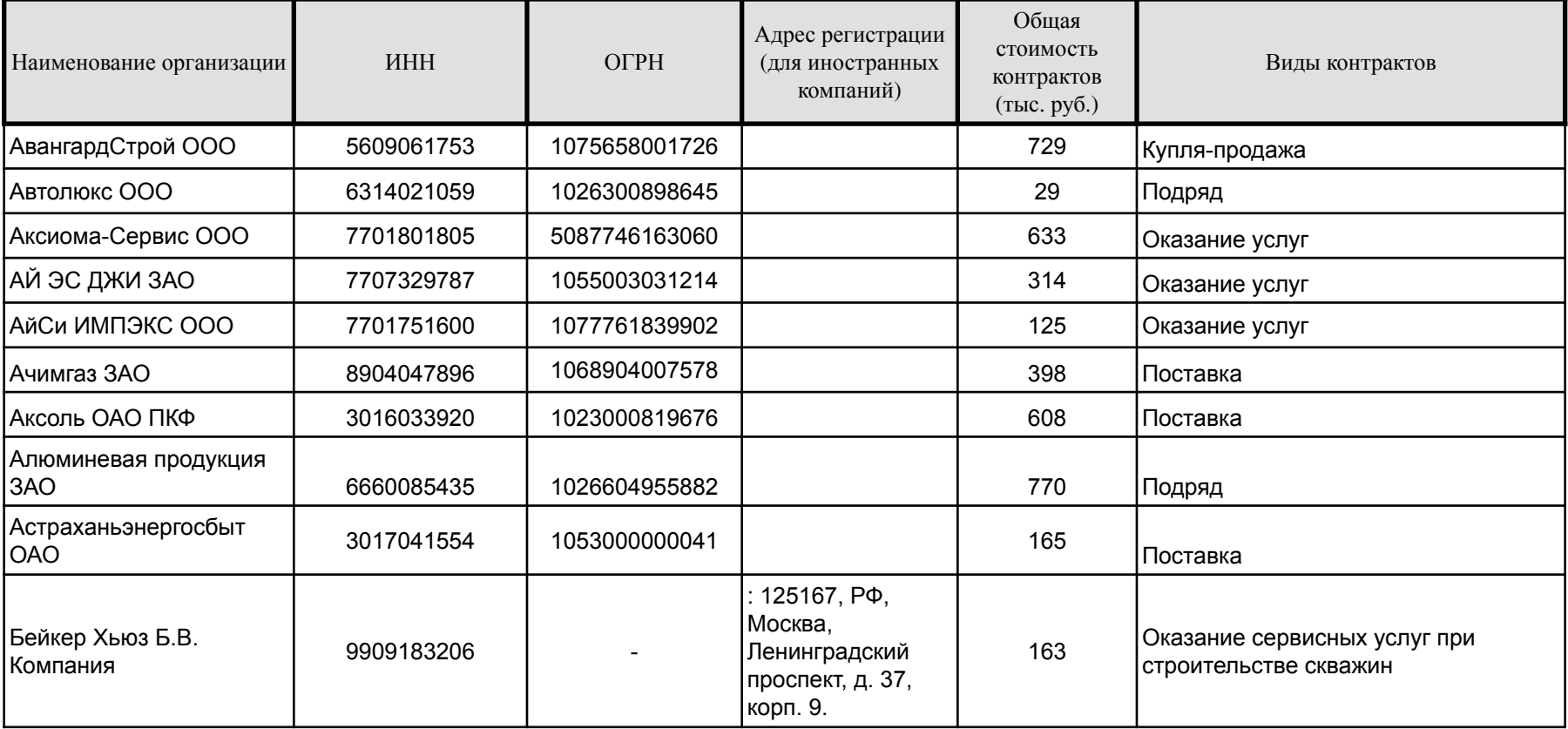